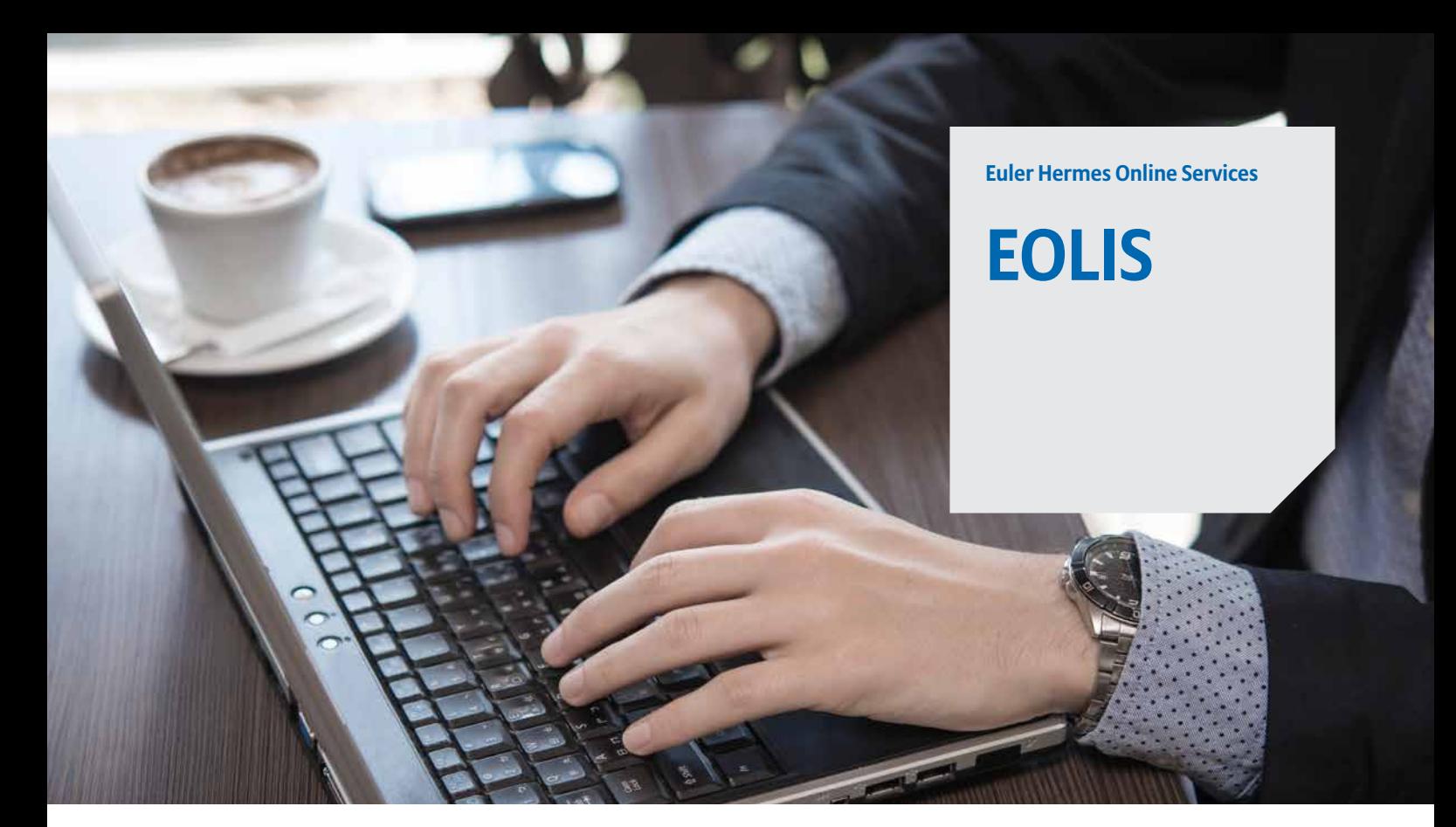

# Euler Hermes online information service

### What is EOLIS?

EOLIS is our web-based online platform where you can manage your policy and find useful information about your credit insurance and debt collection agreement at Euler Hermes. With EOLIS you also have access to information about the more than 40 million companies which we monitor on a daily basis. The system is user friendly and easy to navigate - and it is free of charge.

#### Which functions are available in EOLIS?

We continuously develop and improve **EOLIS**. Therefore you will experience new functions and improved user friendliness from time to time. This is a selection of functions currently available in EOLIS:

- Apply for coverage of new debtors and increases in limits on already insured customers
- See the status of and responses to credit applications
- Gain insight into your portfolio and export the information to Excel if needed
- Retrieve list of debtors and sort by different criteria
- Find your policy information and included countries
- Notify non-payments and follow the status of your active debt collection cases
- Get access to facts and analyses on a wide range of countries
- Find contact information for your dedicated contact person or team

#### Why use EOLIS?

- Everyday tasks will become much easier to overcome with easy access to all the important information and functions you need in order to manage your policy and debt collection agreement
- No matter where you are in the world you can stay updated on your portfolio and follow status on your activities
- Managing your credit risks becomes easier, occupying fewer internal resources on policy administration, hence saving you time and money
- You will make more effective use of your insurance policy and debt collection agreement

## Guidance and direction on EOLIS

In EOLIS you will find a help function which answers the most frequently asked questions. In case you do not find the answer you are looking for you can contact our skilled staff members who are ready to assist you by phone or mail. Find contact information on your local Euler Hermes office on the back of this sheet.

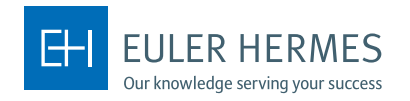

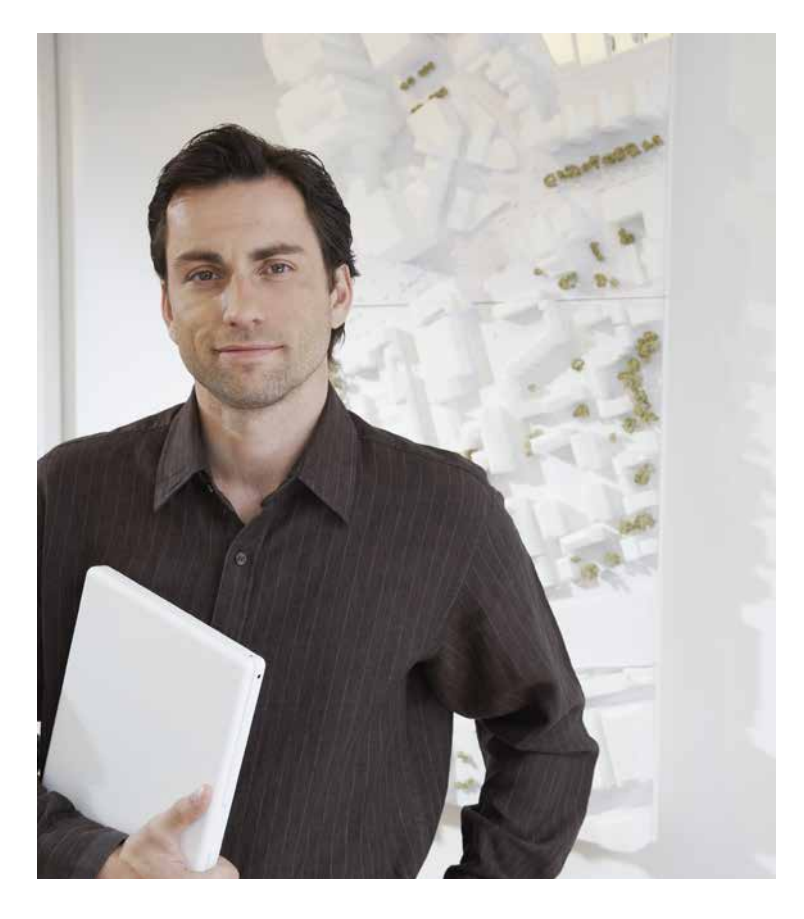

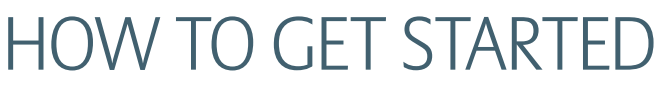

#### Send application

- Visit the website of your local Euler Hermes office (see below)
- Click on "EOLIS" in the menu to the right - here you will find a link to a form called "Apply for access to EOLIS"
- Open the form and fill it out
- Print the filled out form and add company stamp and signature
- Scan and forward the form to your local Euler Hermes office by e-mail. See contact details below.

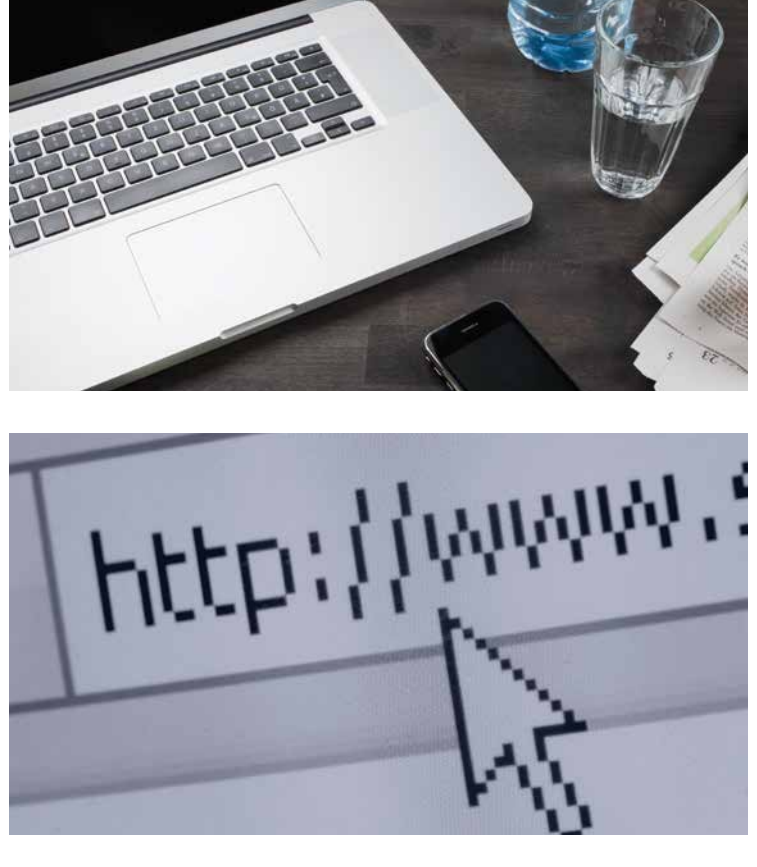

#### When the application is received

Shortly after we receive your application, every user will receive an individual e-mail with their personal user ID and password. The first time a new user logs in to the system the terms and conditions for using EOLIS must be accepted and the password changed for security reasons.

Now you have access to EOLIS - whenever and whereever you need it. You can enter **EOLIS** in two different ways:

- Type in the path https://eolis.eulerhermes.com in your browser
- Visit our website www.eulerhermes.com and click on "FOLIS" in the menu to the right

Add the page to your favorites in your browser so you can easily access the system in the future.

 $\mathbf \Omega$ 

Do you need help getting started with EOLIS? Find contact details on your local Euler Hermes office below.

**Denmark, Faroe Islands, Greenland and Iceland** Euler Hermes Danmark Tel. +45 88 33 33 88 contact.dk@eulerhermes.com www.eulerhermes.dk

**Norway** Euler Hermes Norge Tel: +47 2325 6000 contact.no@eulerhermes.com www.eulerhermes.no

**Finland, Estonia, Latvia and Lithuania** Euler Hermes Suomi Tel: +358 (0) 10 850 8500 contact.fi@eulerhermes.com www.eulerhermes.fi

**Sweden** Euler Hermes Sverige Tel: +46 08 555 136 00 contact.se@eulerhermes.com www.eulerhermes.se